# NAG Library Function Document

# nag tabulate stats (g11bac)

# 1 Purpose

nag tabulate stats (g11bac) computes a table from a set of classification factors using a selected statistic.

# 2 Specification

```
#include <nag.h>
#include <nagg11.h>
```

```
void nag_tabulate_stats (Nag_TableStats stat, Nag_TableUpdate update,
    Nag_Weightstype weight, Integer n, Integer nfac, const Integer sf[],
    const Integer lfac[], const Integer factor[], Integer tdf,
     y wt table[ maxt,
    Integer *ncells, Integer *ndim, Integer idim[], Integer count[],
    double comm_ar[], NagError *fail)
```
# 3 Description

A dataset may include both classification variables and general variables. The classification variables, known as factors, take a small number of values known as levels. For example, the factor sex would have the levels male and female. These can be coded as 1 and 2 respectively. Given several factors, a multi-way table can be constructed such that each cell of the table represents one level from each factor. For example, the two factors sex and habitat, habitat having three levels: inner-city, suburban and rural, define the 2 by 3 contingency table:

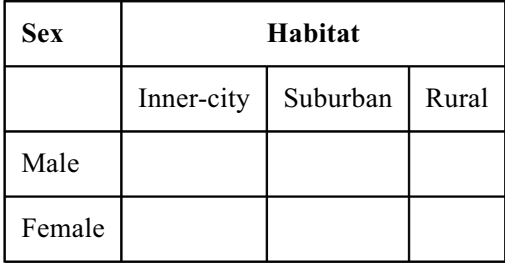

For each cell statistics can be computed. If a third variable in the dataset was age, then for each cell the average age could be computed:

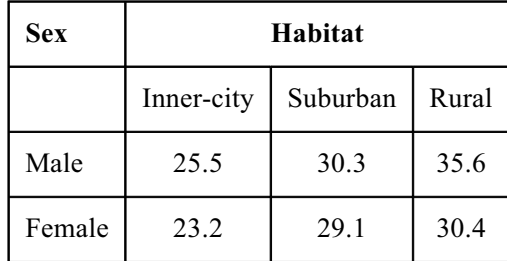

That is the average age for all observations for males living in rural areas is 35.6. Other statistics can also be computed: the number of observations, the total, the variance, the largest value and the smallest value.

nag tabulate stats (g11bac) computes a table for one of the selected statistics. The factors have to be coded with levels 1,2,.... Weights can be used to eliminate values from the calculations, e.g., if they <span id="page-1-0"></span>represent 'missing values'. There is also the facility to update an existing table with the addition of new observations.

# 4 References

John J A and Quenouille M H (1977) Experiments: Design and Analysis Griffin

Kendall M G and Stuart A (1969) The Advanced Theory of Statistics (Volume 1) (3rd Edition) Griffin

West D H D (1979) Updating mean and variance estimates: An improved method *Comm. ACM* 22 532– 555

# 5 Arguments

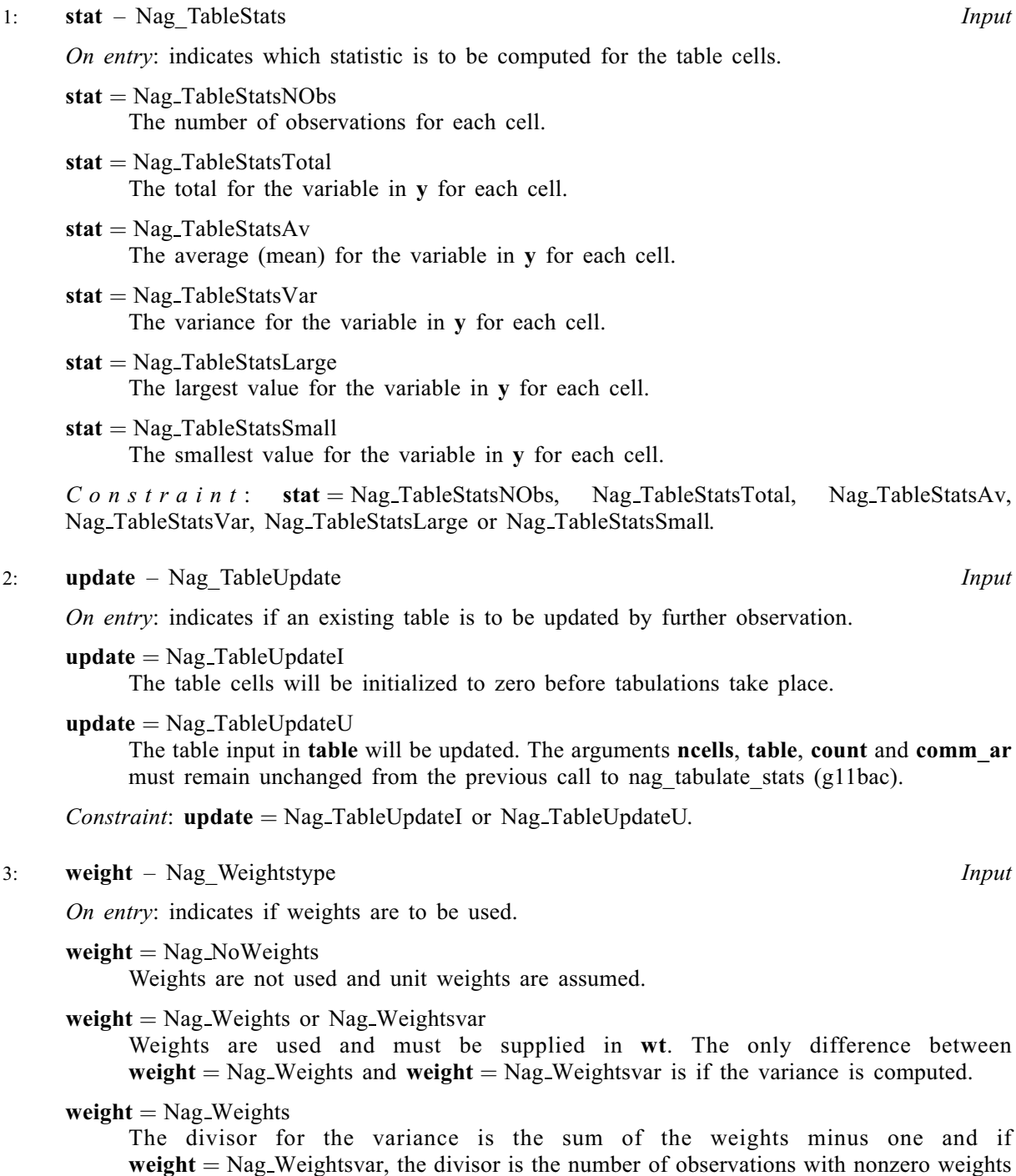

minus one. The former is useful if the weights represent the frequency of the observed values.

<span id="page-2-0"></span>If  $stat = Nag\_TableStatsTotal$  $stat = Nag\_TableStatsTotal$  or Nag TableStatsAv, the weighted total or mean is computed respectively.

If  $stat = Nag\_Tables$  $stat = Nag\_Tables$ tableStatsNObs, Nag\_TableStatsLarge or Nag\_TableStatsSmall the only effect of weights is to eliminate values with zero weights from the computations.

*Constraint*: [weight](#page-1-0) =  $Nag_Now$ eights, Nag Weightsvar or Nag Weights.

 $\mathbf{a}$ :  $\mathbf{n}$  – Integer *Input* On entry: the number of observations. Constraint:  $n \geq 2$ .  $5:$  nfac – Integer Input On entry: the number of classifying factors in factor. Constraint: **nfac**  $\geq 1$ . 6:  $\mathbf{sf}[\textbf{nfac}]$  – const Integer Input On entry: indicates which factors in factor are to be used in the tabulation. If  $sf[i - 1] > 0$  the *i*th factor in **factor** is included in the tabulation. Note that if  $sf[i - 1] \leq 0$  for  $i = 1, 2, \ldots$ , **nfac** then the statistic for the whole sample is calculated and returned in a 1 by 1 table. 7: **lfac**  $[{\bf n}\epsilon]$  – const Integer Input On entry: the number of levels of the classifying factors in **factor**. *Constraint*: if  $sf[i - 1] > 0$ ,  $lfac[i - 1] \ge 2$ , for  $i = 1, 2, ..., nfac$ . 8: factor  $\left[ n \times \text{tdf} \right]$  – const Integer Input On entry: the **nfac** coded classification factors for the **n** observations. Constraint:  $1 \leq$  factor $[(i-1) \times$  tdf  $+j-1] \leq$  lfac $[j-1]$ , for  $i = 1, 2, ..., n$  and  $j = 1, 2, \ldots,$  nfac. 9:  $tdf$  – Integer Input On entry: the stride separating matrix column elements in the array factor. *Constraint*: **tdf**  $\geq$  **nfac.**  $10: \quad \mathbf{v}[\mathbf{n}]$  – const double Input On entry: the variable to be tabulated. If  $stat = Nag\_TablestatsNObs, y$  $stat = Nag\_TablestatsNObs, y$  is not referenced. 11:  $wt[n]$  – const double Input On entry: if [weight](#page-1-0) = Nag Weights or Nag Weightsvar, wt must contain the n weights. Otherwise wt is not referenced and can be set to null,  $(double \star)0$ . Constraint: if [weight](#page-1-0) = Nag Weights or Nag Weightsvar,  $wt[i-1] \ge 0.0$ , for  $i = 1, 2, ..., n$ . 12: **table**  $\begin{array}{r} \text{Input/Output} \\ \text{Input/Output} \end{array}$ 

On entry: if **[update](#page-1-0)** = Nag TableUpdateU, **table** must be unchanged from the previous call to nag tabulate stats (g11bac), otherwise table need not be set.

<span id="page-3-0"></span>On exit: the computed table. The ncells cells of the table are stored so that for any two factors the index relating to the factor referred to later in [lfac](#page-2-0) and [factor](#page-2-0) changes faster. For further details see [Section 9.](#page-5-0)

13: **maxt** – Integer *Input* 

On entry: the maximum size of the table to be computed.

Constraint: **maxt**  $\geq$  product of the levels of the factors included in the tabulation.

14: ncells – Integer \* Input/Output

On entry: if **[update](#page-1-0)**  $=$  Nag TableUpdateU, **ncells** must be unchanged from the previous call to nag\_tabulate\_stats (g11bac), otherwise ncells need not be set.

On exit: the number of cells in the table.

#### 15: **ndim** – Integer \* Output

On exit: the number of factors defining the table.

16: **idim**[[nfac](#page-2-0)] – Integer *Output* 

On exit: the first ndim elements contain the number of levels for the factors defining the table.

17: **count [maxt**] – Integer **Integral 2018** *Input/Output* 

On entry: if **[update](#page-1-0)** = Nag TableUpdateU, **count** must be unchanged from the previous call to nag tabulate stats (g11bac), otherwise count need not be set.

On exit: a table containing the number of observations contributing to each cell of the table, stored identically to **[table](#page-2-0)**. Note if  $stat = \text{Nag-TableStatsNObs}$  $stat = \text{Nag-TableStatsNObs}$  this is the same as is returned in [table](#page-2-0).

#### 18:  $commar[*] - double$  (1991)

On entry: if [update](#page-1-0) = Nag TableUpdateU, comm ar must be unchanged from the previous call to nag tabulate stats (g11bac), otherwise comm ar need not be set.

On exit: if [stat](#page-1-0) = Nag\_TableStatsAv or Nag\_TableStatsVar, the first neells values hold the table containing the sum of the weights for the observations contributing to each cell, stored identically to **[table](#page-2-0).** If [stat](#page-1-0)  $=$  Nag TableStatsVar, then the second set of neells values hold the table of cell means. Otherwise comm ar is not referenced.

19: fail – NagError \* Input/Output

The NAG error argument (see Section 2.7 in How to Use the NAG Library and its Documentation).

# 6 Error Indicators and Warnings

### NE\_2\_INT\_ARG\_LT

On entry, **[tdf](#page-2-0)** =  $\langle value \rangle$  while **[nfac](#page-2-0)** =  $\langle value \rangle$ . These arguments must satisfy **tdf**  $\geq$  **nfac**.

# NE\_2\_INT\_ARRAY\_CONS

On entry,  $\textbf{sf}[\langle value \rangle] = \langle value \rangle$  $\textbf{sf}[\langle value \rangle] = \langle value \rangle$  $\textbf{sf}[\langle value \rangle] = \langle value \rangle$  while  $\textbf{lfac}[0] = \langle value \rangle$  $\textbf{lfac}[0] = \langle value \rangle$  $\textbf{lfac}[0] = \langle value \rangle$ . Constraint: if  $sf[i] > 0$  $sf[i] > 0$ , Ifac $[i] \geq 2$  for  $i = 0, 1, ...,$  [nfac](#page-2-0).

### NE\_2D\_1D\_INT\_ARRAYS\_CONS

On entry, [factor](#page-2-0) $[(\langle value \rangle) \times \text{tdf} + \langle value \rangle] = \langle value \rangle$  $[(\langle value \rangle) \times \text{tdf} + \langle value \rangle] = \langle value \rangle$  $[(\langle value \rangle) \times \text{tdf} + \langle value \rangle] = \langle value \rangle$  while [lfac](#page-2-0) $[0] = \langle value \rangle$ . Co[n](#page-2-0)straint:  $\textbf{factor}[(i) \times \textbf{tdf} + j] \leq \textbf{Ifac}[j], \text{ for } i = 0, 1, \ldots, n - 1 \text{ and } j = 0, 1, \ldots, \textbf{nfac} - 1.$  $\textbf{factor}[(i) \times \textbf{tdf} + j] \leq \textbf{Ifac}[j], \text{ for } i = 0, 1, \ldots, n - 1 \text{ and } j = 0, 1, \ldots, \textbf{nfac} - 1.$  $\textbf{factor}[(i) \times \textbf{tdf} + j] \leq \textbf{Ifac}[j], \text{ for } i = 0, 1, \ldots, n - 1 \text{ and } j = 0, 1, \ldots, \textbf{nfac} - 1.$  $\textbf{factor}[(i) \times \textbf{tdf} + j] \leq \textbf{Ifac}[j], \text{ for } i = 0, 1, \ldots, n - 1 \text{ and } j = 0, 1, \ldots, \textbf{nfac} - 1.$  $\textbf{factor}[(i) \times \textbf{tdf} + j] \leq \textbf{Ifac}[j], \text{ for } i = 0, 1, \ldots, n - 1 \text{ and } j = 0, 1, \ldots, \textbf{nfac} - 1.$  $\textbf{factor}[(i) \times \textbf{tdf} + j] \leq \textbf{Ifac}[j], \text{ for } i = 0, 1, \ldots, n - 1 \text{ and } j = 0, 1, \ldots, \textbf{nfac} - 1.$  $\textbf{factor}[(i) \times \textbf{tdf} + j] \leq \textbf{Ifac}[j], \text{ for } i = 0, 1, \ldots, n - 1 \text{ and } j = 0, 1, \ldots, \textbf{nfac} - 1.$ 

### NE\_2D\_INT\_ARRAY\_CONS

On entry,  $factor[(\langle value \rangle) \times tdf + \langle value \rangle] = \langle value \rangle$  $factor[(\langle value \rangle) \times tdf + \langle value \rangle] = \langle value \rangle$  $factor[(\langle value \rangle) \times tdf + \langle value \rangle] = \langle value \rangle$  $factor[(\langle value \rangle) \times tdf + \langle value \rangle] = \langle value \rangle$ . Co[n](#page-2-0)straint: **[factor](#page-2-0)** $[(i) \times \textbf{tdf} + j] \geq 1$  $[(i) \times \textbf{tdf} + j] \geq 1$  $[(i) \times \textbf{tdf} + j] \geq 1$ , for  $i = 0, 1, ..., \textbf{n} - 1$  and  $j = 0, 1, ..., \textbf{nfac} - 1$  $j = 0, 1, ..., \textbf{nfac} - 1$  $j = 0, 1, ..., \textbf{nfac} - 1$ .

#### NE\_ALLOC\_FAIL

Dynamic memory allocation failed.

#### NE\_BAD\_PARAM

On entry, argument [stat](#page-1-0) had an illegal value.

On entry, argument [update](#page-1-0) had an illegal value.

On entry, argument [weight](#page-1-0) had an illegal value.

### NE\_G11BA\_CHANGED

[update](#page-1-0)  $=$  Nag TableUpdateU and at least one of [ncells](#page-3-0), [table](#page-2-0), comm ar or [count](#page-3-0) have been changed since previous call to nag tabulate stats (g11bac).

#### NE\_INT\_ARG\_LT

O[n](#page-2-0) entry,  $\mathbf{n} = \langle value \rangle$ . Co[n](#page-2-0)straint:  $n \geq 2$ .

On entry, **[nfac](#page-2-0)** =  $\langle value \rangle$ . Constraint: **[nfac](#page-2-0)**  $\geq 1$ .

#### NE\_INTERNAL\_ERROR

An internal error has occurred in this function. Check the function call and any array sizes. If the call is correct then please contact NAG for assistance.

#### NE\_MAXT

The maximum size of the table to be computed, [maxt](#page-3-0) is too small.

## NE\_REAL\_ARRAY\_CONS

On entry,  $\textbf{wt}[\langle value \rangle] = \langle value \rangle$  $\textbf{wt}[\langle value \rangle] = \langle value \rangle$  $\textbf{wt}[\langle value \rangle] = \langle value \rangle$ . Constraint: if **[weight](#page-1-0)** = Nag\_Weights or Nag\_Weightsvar,  $\textbf{wt}[i] \ge 0.0$  $\textbf{wt}[i] \ge 0.0$  $\textbf{wt}[i] \ge 0.0$ .

#### NE\_VAR\_DIV

[stat](#page-1-0) = Nag\_TableStatsVar and the divisor for the variance  $\leq 0.0$ .

#### NE\_WT\_ARGS

The [wt](#page-2-0) array argument must not be NULL when the [weight](#page-1-0) argument indicates weights.

### 7 Accuracy

Only applicable when  $stat = Nag\_TablestatsVar$  $stat = Nag\_TablestatsVar$ . In this case a one pass algorithm is used as described by [West \(1979\).](#page-1-0)

## 8 Parallelism and Performance

nag tabulate stats (g11bac) is not threaded in any implementation.

## <span id="page-5-0"></span>9 Further Comments

The [table](#page-2-0)s created by nag\_tabulate\_stats (g11bac) and stored in table, [count](#page-3-0) and, depending on [stat](#page-1-0), also in comm ar are stored in the following way. Let there be n factors defining the table with factor  $k$ having  $l_k$  levels, then the cell defined by the levels  $i_1, i_2, \ldots, i_n$  of the factors is stored in mth cell given by:

$$
m = 1 + \sum_{k=1}^{n} \{ (i_k - 1)c_k \},
$$

where  $c_j = \prod_{k=j+1}^{n} l_k$ , for  $j = 1, 2, ..., n - 1$  and  $c_n = 1$ .

# 10 Example

The data, given by [John and Quenouille \(1977\),](#page-1-0) is for a 3 by 6 factorial experiment in 3 blocks of 18 units. The data is input in the order: blocks, factor with 3 levels, factor with 6 levels, yield. The 3 by 6 table of treatment means for yield over blocks is computed and printed.

## 10.1 Program Text

```
/* nag_tabulate_stats (g11bac) Example Program.
 *
 * NAGPRODCODE Version.
 *
* Copyright 2016 Numerical Algorithms Group.
 *
 * Mark 26, 2016.
*/
#include <stdio.h>
#include <nag.h>
#include <nag_stdlib.h>
#include <nagg11.h>
int main(void)
{
 Integer exit_status = 0, i, items, j, k, ltmax, maxt, n, ncells;
 Integer ncol, ndim, nfac, nrow, tdf;
  Integer *count = 0, *factor = 0, *idim = 0, *isf = 0, *lfac = 0;
  double *comm_ar = 0, *table = 0, *wt = 0, *y = 0;
 char nag_enum_arg[40];
 Nag_TableStats stat;
 Nag_Weightstype weight;
 NagError fail;
#define FACTOR(I, J) factor[((1) -1)*nfac + (J) -1]
 INIT_FAIL(fail);
 printf("nag_tabulate_stats (g11bac) Example Program Results\n");
  /* Skip heading in data file */
#ifdef _WIN32
 scanf_s("%*[\hat{\ } \ranglen]");
#else
 scanf("%*[\hat{\ } \ranglen]");
#endif
#ifdef WIN32
 scanf s("%39s", nag_enum_arg, (unsigned)_countof(nag_enum_arg));
#else
 scanf("%39s", nag_enum_arg);
#endif
 /* nag_enum_name_to_value (x04nac).
   * Converts NAG enum member name to value
   */
 stat = (Nag_TableStats) nag_enum_name_to_value(nag_enum_arg);
#ifdef _WIN32
```

```
scanf_s("%39s", nag_enum_arg, (unsigned)_countof(nag_enum_arg));
#else
 scanf("%39s", nag_enum_arg);
#endif
 weight = (Nag_Weightstype) nag_enum_name_to_value(nag_enum_arg);
#ifdef _WIN32
  scanf_s("%" NAG_IFMT " %" NAG_IFMT " ", &n, &nfac);
#else
  scanf("%" NAG_IFMT " %" NAG_IFMT " ", &n, &nfac);
#endif
  ltmax = 18;maxt = 1tmax;
  if (!(isf = NAG_ALLOC(nfac, Integer))
      || !(lfac = NAG_ALLOC(nfac, Integer))
      || !(idim = NAG_ALLOC(nfac, Integer))
      || !(factor = NAG_ALLOC(n * nfac, Integer))
      || !(count = NAG_ALLOC(maxt, Integer))
      | | !(y = NAG_ALLOC(n, double))
      || !(wt = NAG_ALLOC(n, double))
      || !(table = NAG_ALLOC(maxt, double))
      || !(comm_ar = NAG_ALLOC(2 * maxt, double)))
  {
    printf("Allocation failure\n");
    exist\_status = -1;goto END;
  }
  if (weight == Nag_Weights || weight == Nag_Weightsvar) {
    for (i = 1; i \le n; ++i) {
      for (j = 1; j \le n fac; ++j)
#ifdef _WIN32
        \overline{\mathsf{S}}scanf_s("%" NAG_IFMT "", &FACTOR(i, j));
#else
        scanf("%" NAG_IFMT "", &FACTOR(i, j));
#endif
#ifdef _WIN32
      scanf_s("%lf %lf", \delta y[i - 1], \delta w[i - 1]);
#else
      scanf("%lf %lf", \delta y[i - 1], \delta w[i - 1]);
#endif
   }
  }
  else {
    for (i = 1; i \le n; ++i) {
      for (j = 1; j \le n fac; +i#ifdef _WIN32
        scanf_s("%" NAG_IFMT "", &FACTOR(i, j));
#else
        scanf("%" NAG_IFMT "", &FACTOR(i, j));
#endif
#ifdef _WIN32
     scanf_s("%lf", \delta y[i - 1]);
#else
      scanf("%lf", \&v[i - 1]);
#endif
   }
  }
  for (j = 1; j \le n fac; ++j)
#ifdef _WIN32
    scanf_s("%" NAG_IFMT "", &lfac[j - 1]);
#else
    scanf("%" NAG_IFMT "", \&lfac[j - 1]);
#endif
  for (j = 1; j \le nfac; ++j)#ifdef _WIN32
    scanf_s("%" NAG_IFMT "", &isf[j - 1]);
#else
    scanf("%" NAG_IFMT "", \text{dist}[j - 1]);
#endif
  tdf = 3;
```

```
maxt = 1tmax;
  /* nag_tabulate_stats (g11bac).
   * Computes multiway table from set of classification
   * factors using selected statistic
   */
  nag_tabulate_stats(stat, Nag_TableUpdateI, weight, n, nfac, isf,
                      lfac, factor, tdf, y, wt, table, maxt, &ncells, &ndim,
                      idim, count, comm_ar, &fail);
  if (fail.code != NE_NOERROR) {
    printf("Error from nag_tabulate_stats (g11bac).\n%s\n", fail.message);
    ext{exists} = 1;goto END;
  }
 print(f("\n'\n');
  printf("%s\n", "Table");
  print(f("\n'\n');
  ncol = idim[ndim - 1];nrow = ncells / ncol:k = 1;for (i = 1; i <= nrow; ++i) {
    for (j = k, items = 1; j \leq k + ncol - 1; ++j, items++)
      printf("%8.2f(%2" NAG_IFMT ")%s", table[j - 1],
             count[j - 1], items % 6 ? "" : "\n");
    k += ncol;}
END:
  NAG_FREE(isf);
  NAG_FREE(lfac);
  NAG_FREE(idim);
  NAG_FREE(factor);
  NAG_FREE(count);
 NAG FREE(y);
  NAG FREE(wt);
 NAG_FREE(table);
 NAG_FREE(comm_ar);
  return exit_status;
}
```
#### 10.2 Program Data

nag\_tabulate\_stats (g11bac) Example Program Data

```
Nag_TableStatsAv Nag_NoWeights 54 3
```
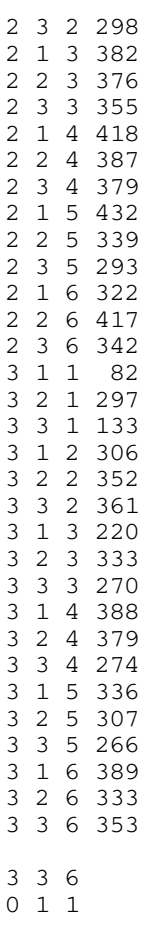

# 10.3 Program Results

nag\_tabulate\_stats (g11bac) Example Program Results

Table

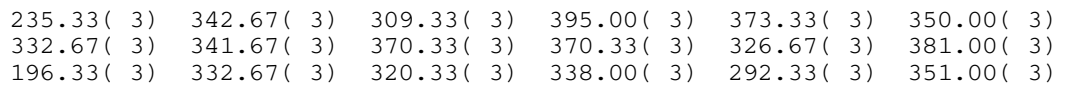